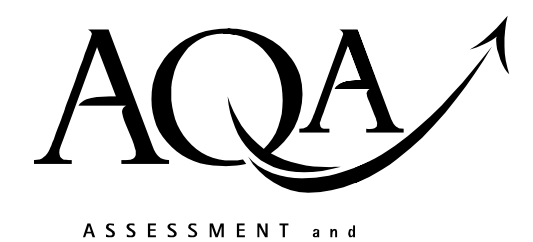

**QUALIFICATIONS** ALLIANCE

**Mark scheme January 2004**

## **GCE**

## **Computing**

## **Unit CPT4**

Copyright © 2004 AQA and its licensors. All rights reserved.

The Assessment and Qualifications Alliance (AQA) is a company limited by guarantee registered in England and Wales 3644723 and a registered charity number 1073334.<br>Dr Michael Cresswell Director General Registered address AQA, Devas Street, Manchester M15 6EX.

## Computing: Unit CPT4

The following notation is used in the mark scheme

- ; means a single mark;
- / means alternative response;
- A means acceptable creditworthy answer;
- R means reject answer as not creditworthy;
- I means ignore.

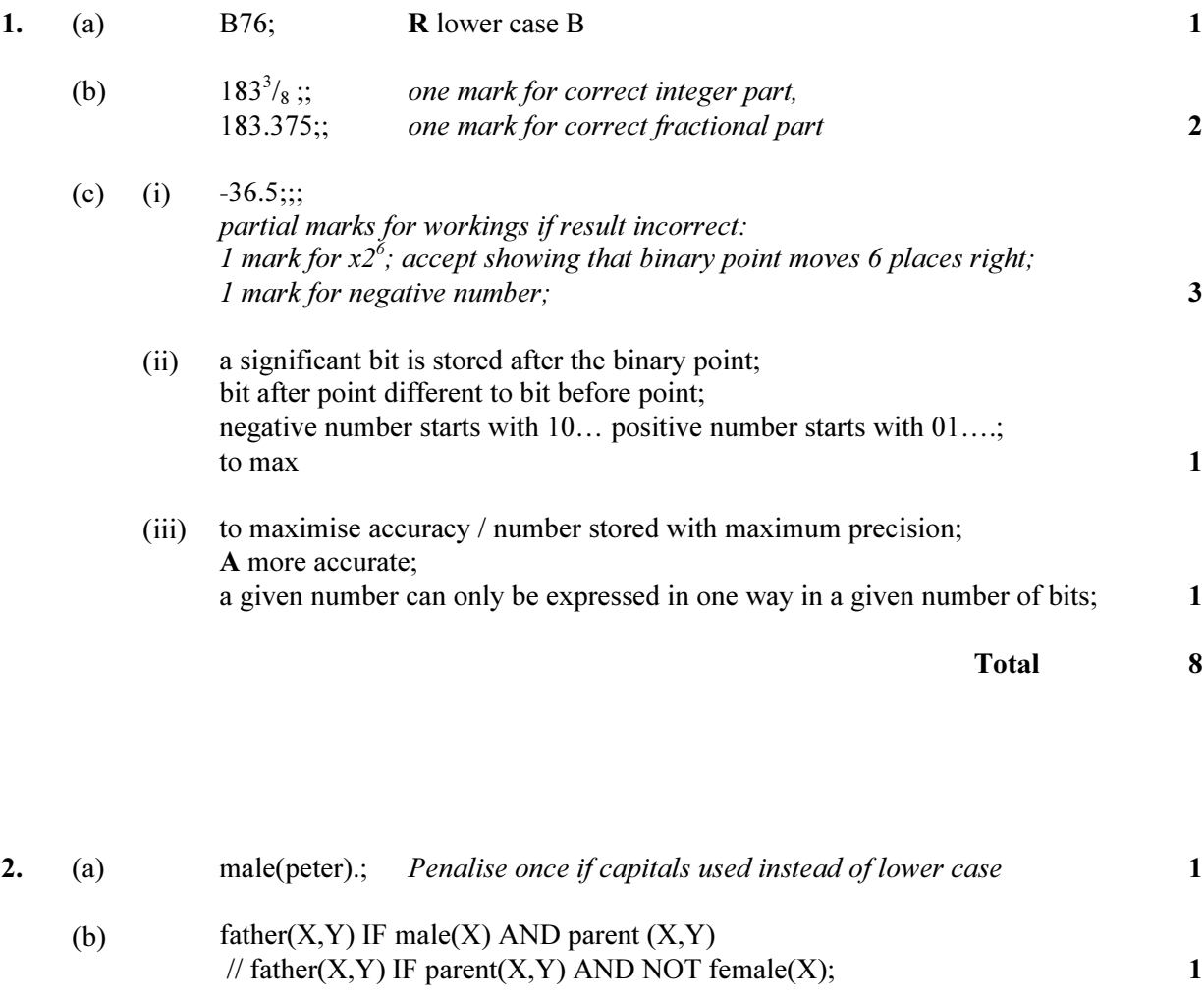

(c) brother  $(X,Y)$  IF; parent( $Z$ ,X) AND parent( $Z$ ,Y); accept father/mother instead of parent AND male $(X)$  AND male $(Y)$ ;

OR

brother $(X, Y)$  IF; mother(A,X) AND mother(A,Y) AND/OR father(B,X) AND father (B,Y); AND male(X) AND male(Y);  $3<sup>3</sup>$ 

Total 5

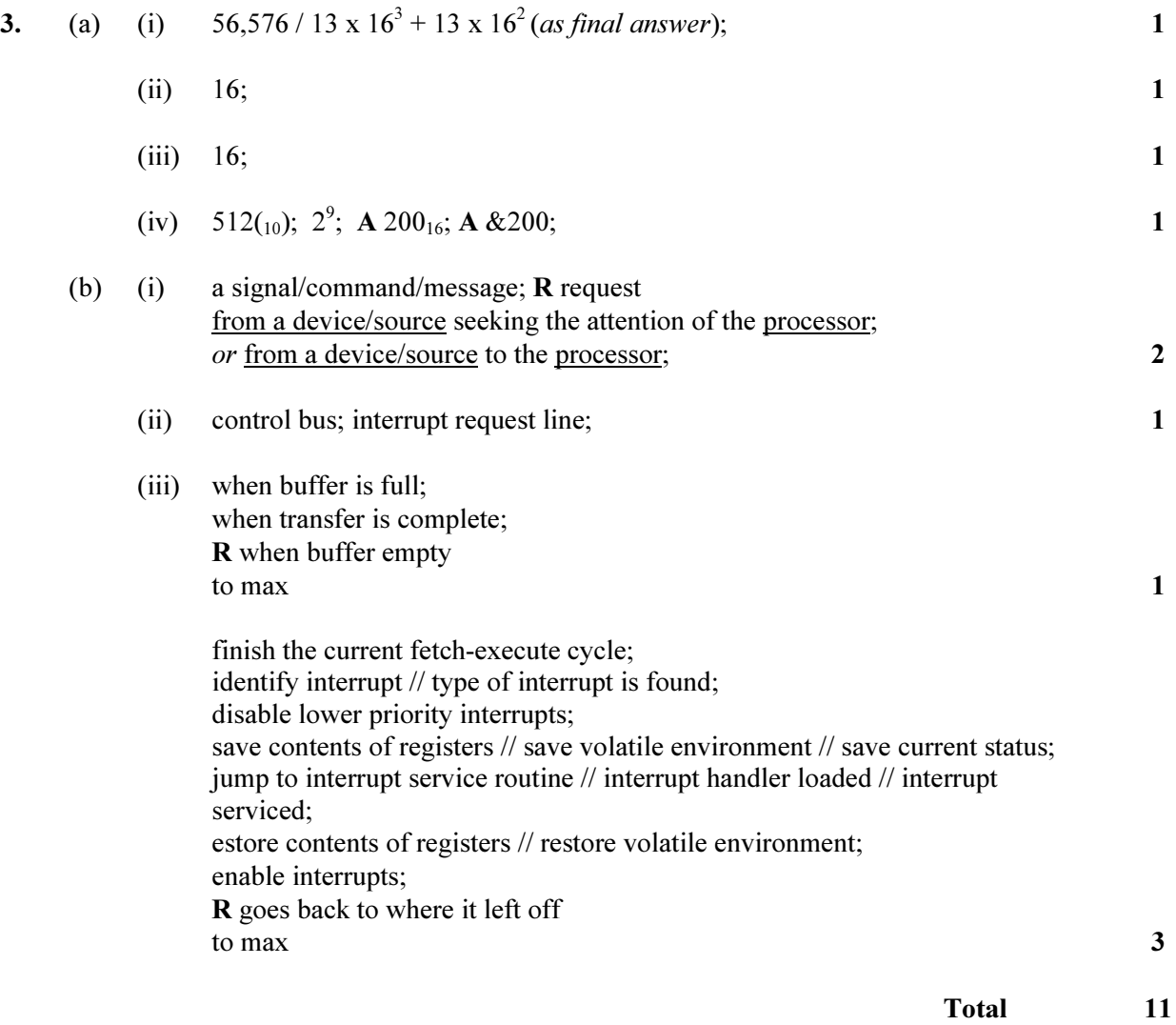

4. (a) need to access/address machine registers / exact memory addresses / hardware directly; fast speed of operation required; code needs to take up little memory; A minimise the size of the program/code; no compiler/interpreter exists yet for machine // no other translator exists; R manipulate bits to max  $\sim$  2

(b) the assembly language instruction MOV or MOVE may be used in place of

annotation e.g. load register with 0. Indicate any omissions

LOAD, LD, STORE, ST.

Ensure that loop continues while  $x \leq 999$ . If subtract is used in place of CMP check value of x is not destroyed. If symbolic addressing not used, and statements are given addresses used in JMP instructions give 2 marks. Accept relative addressing for jumps. No marks for jumps not altering flow of control. LOAD register,  $\#0$  / initialisation 1 mark label 1: / label 1 mark CMP register, # 999 / compare 1 mark BEQ label2 / correct branch to label 1 mark INC register or ADD register,#1 / increment 1 mark JMP label1 / unconditional branch 1 mark

Immediate addressing must be used for constants but could be indicated by

A pseudocode statement gets no mark. Order of statements is important.

label2: / correct label 1 mark STORE register, memorylocation / 1 mark to max  $\sim$  7

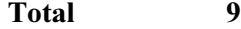

- 5. (a) it calls itself  $\ell$  is defined in terms of itself  $\ell$  is re-entrant / contains within its body a reference to itself; Ensure 'it' refers to procedure, if meaning program or object no mark 1
	- (b) the current state of the machine must be saved/preserved so can return correctly to previous invocation of B;

or

return address / procedure parameter / status register / other register values / local variables must be saved/preserved so can return correctly to previous invocation of B); 1

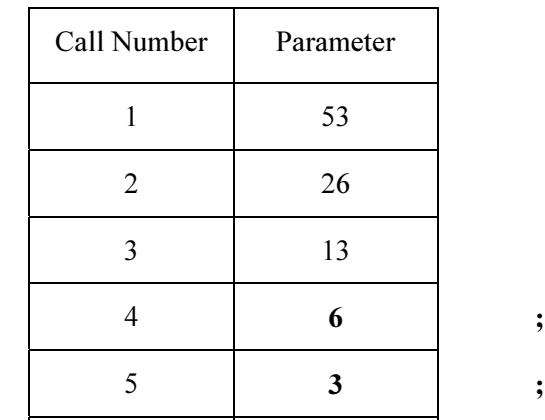

Printed Output: 1 1 0 1 0 1;;; one mark for each correct pair of bits mark from left and stop marking when error encountered ignore punctuation. if more than 6 bits give a max of 2 marks  $\qquad 6$ 

 $\begin{array}{ccccccccccccccccc}\n6 & & & & & 1 & & & \n\end{array}$ 

(d) conversion (of a denary number) into binary; 1

List[5] = Newcastle? True;

Total 9

6. Compare Newcastle with (middle item of list), Manchester; Compare Newcastle with (middle item of upper sublist), Sheffield; Compare Newcastle with Newcastle // compare only item (in lower sublist of this upper sublist) to get a match; Lose 1 mark if Newcastle not explicit in comparison stop marking from time it goes wrong or List[4] = Newcastle? False;  $A [4]$  = Newcastle  $R 4$  = Newcastle List[6] = Newcastle? False;

if formula explicit, follow through on formula  $3$ 

(c)

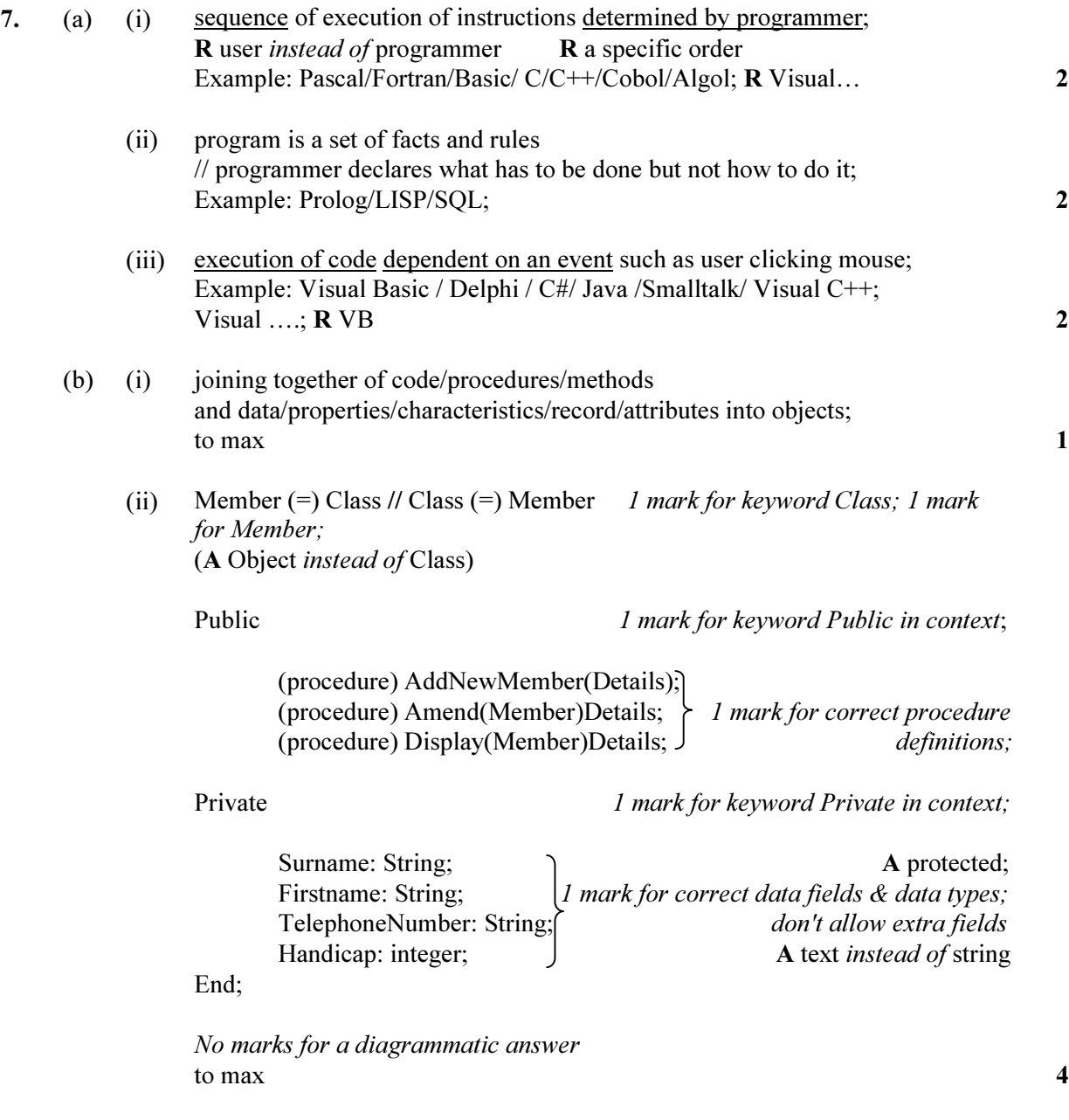

Total 11

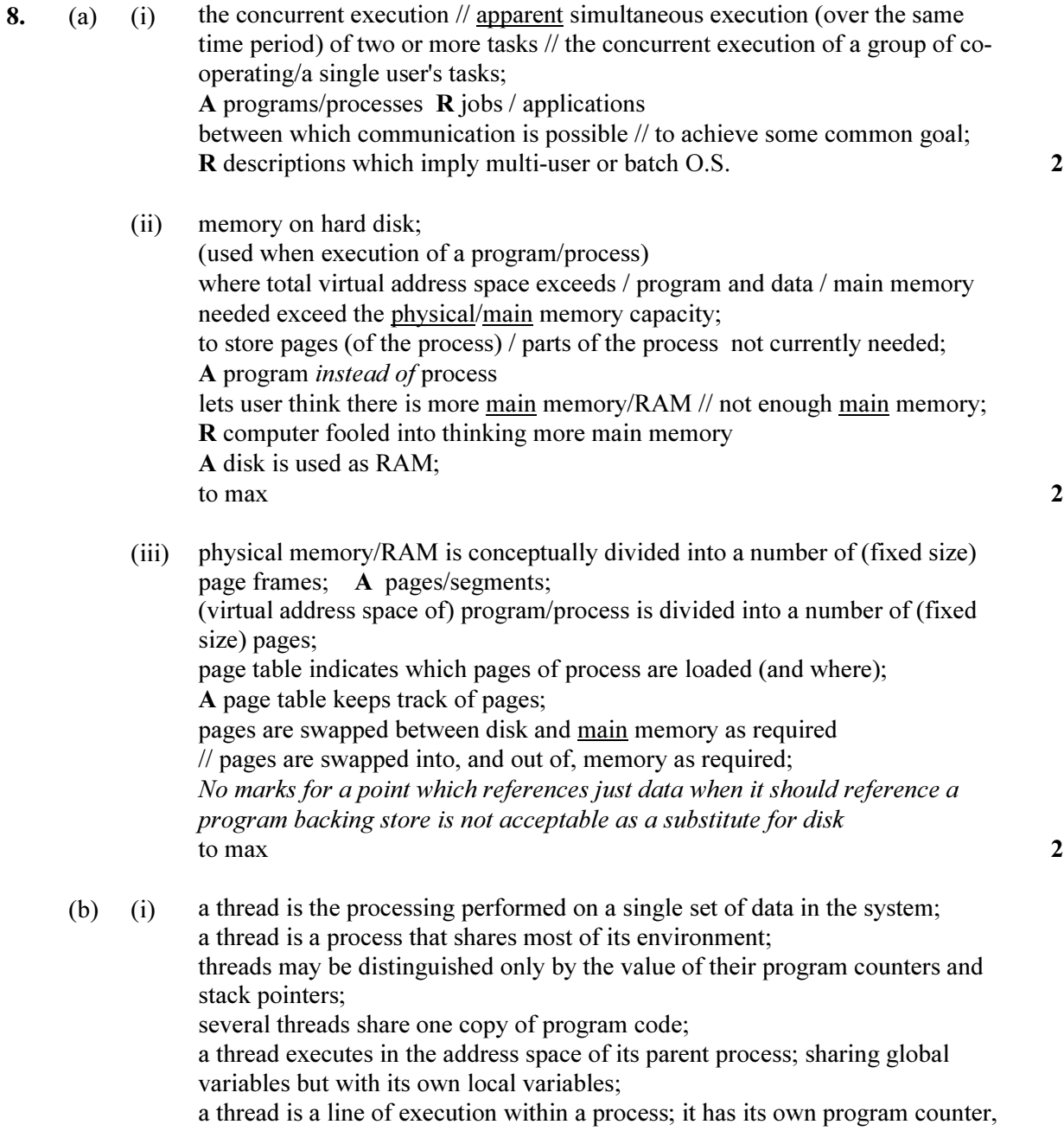

stack pointer and register values but runs in the same address space as other threads in the process; 2

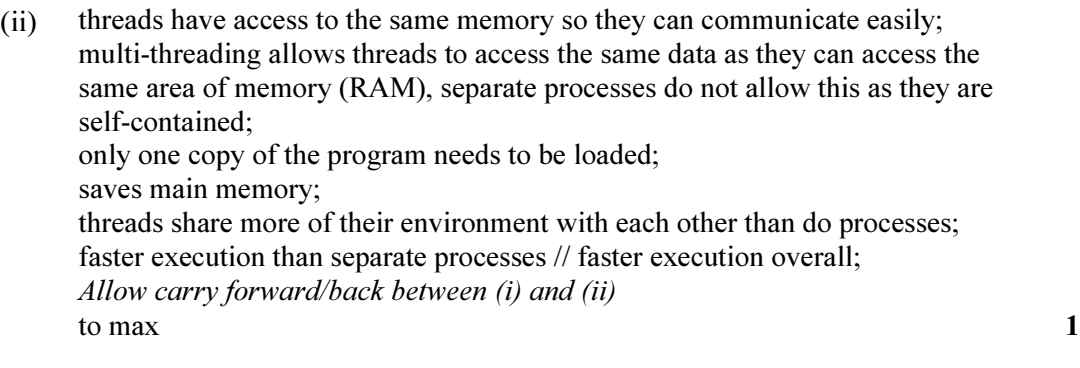

Total 9

Grand Total 65